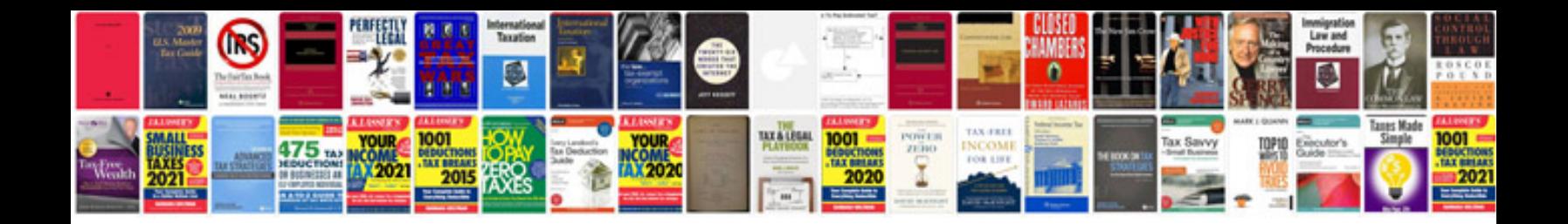

**Sample documentation for projects free download**

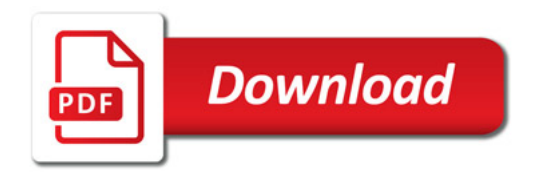

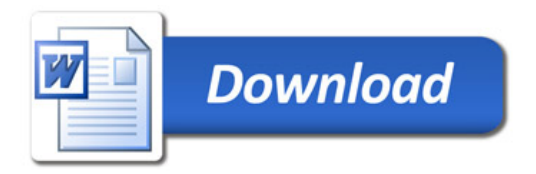